# **Selection of Flexible Manufacturing System (FMS): A Synthesis of Three Multi Criteria Decision Making Approaches**

Priya Singh<sup>1</sup> and Arvind Jayant<sup>2\*</sup>

*1,2Department of Mechanical Engineering, Sant Longowal Institute of Engineering & Technology, Longowal, Sangrur, Punjab–148106, INDIA (Deemed University under MHRD, Govt. of India) E-mail: 2 arvindjayant@gmail.com*

**Abstract—***Globalization, flicking market requirements and modern lifestyle trends has put up tremendous challenge to manufacturing industries. The product cost is no longer the predominant factor affecting the manufacturers' perception. Flexible manufacturing is a concept that allows manufacturing systems to be built under high customized production requirement. The importance of using a Flexible Manufacturing System (FMS) to enhance firm competitiveness has been well accepted. The selection process must consider not only operational and financial aspects, but also be consistent with industry, market, organizational, and other strategic needs. This paper addresses the problem of selecting the most appropriate Flexible Manufacturing System (FMS) for a manufacturing organization. Here three multiple criteria decision making techniques VIKOR, improved PROMETHEE and ELECTRE III are used to facilitate decision making in the selection of a flexible manufacturing system (FMS). The model proposed in this paper determines the most appropriate FMS alternative through maximization of objectives. A numerical example is presented to illustrate these three multiple criteria decision making techniques for the selection of flexible manufacturing system (FMS).*

# **1. INTRODUCTION**

In the current business scenario the competitiveness of any manufacturing industry is determined by its ability to respond quickly to the rapidly changing market and to produce high quality products at low costs. However, the product cost is no longer the predominant factor affecting the manufacturers' perception. Other competitive factors such as flexibility, quality, efficient delivery and customer satisfaction are drawing the equal attention. Manufacturing industries are striving to achieve these capabilities through automation, robotics and other innovative concepts such as just-in-time (JIT), Production planning and control (PPC), enterprise resource planning (ERP) etc. Flexible manufacturing is a concept that allows manufacturing systems to be built under high customized production requirement. The issues such as reduction of inventories and market-response time to meet customer demands, flexibility to adapt to changes in the market, reducing the cost of products and services to grab more market shares, etc have made it almost obligatory to many firms to switch over to flexible manufacturing systems (FMSs) as a viable means to accomplish the above requirements while producing consistently good quality and cost effective products. Flexible Manufacturing Systems (FMSs) present opportunities for manufacturers to improve their technology, competitiveness, and profitability through a highly efficient and focused approach to manufacturing effectiveness (Buzacott and Yao, 1986). The primary reason for implementing FMS lies in its versatility (flexibility). In general, increased flexibility enables a company to adjust more easily to changes in the market place and in customer requirements, while maintaining high quality standards for its products [1]. FMS is actually an automated set of numerically controlled machine tools and material handling systems, capable of performing a wide range manufacturing operations with quick tooling and instruction changeovers. Flexibility is an attribute that allows a mixed model manufacturing system to cope up with a certain level of variations in part or product style, without having any interruption in production due to changeovers between models. The reason, the FMS is called flexible, is that it is capable of processing a variety of different part styles simultaneously with the quick tooling and instruction changeovers. Also, quantities of productions can be adjusted easily to changing demand patterns. A flexible manufacturing system (FMS) is designed to combine the efficiency of a mass-production line and the flexibility of a job shop to produce a variety of work pieces on a group of machines (Chan, Kazerooni, & Abhary, 1997) [2].

# **2. RESEARCH METHODOLOGY**

# **2.1 VIKOR Method**

The VIKOR method was first proposed by Opricovic (1998) and Opricovic and Tzeng (2002) for multi-criteria optimization of complex systems with the Serbian name: VlseKriterijumska Optimizacija I Kompromisno Resenje (means multi-criteria optimization and compromise solution) (Opricovic & Tzeng, 2004. The VIKOR procedure is divided into the following five steps:

1) Determine the best  $f_j^*$  and worst  $f_j^-$  values of all criterion functions. If the jth criterion function represents a merit, then

$$
f_j^* = Max_i f_{ij} , f_j^- = Min_i f_{ij}
$$
 (1)

2) Compute the values  $S_i$  and  $R_i$ , i = 1,2,3,...,m, by the relations

$$
S_{i} = \sum_{j=1}^{n} \frac{w_{i}(f_{j}^{*} - f_{ij})}{f_{j}^{*} - f_{j}^{-}}
$$
(2)  

$$
R_{i} = \max \left[ \frac{w_{i}(f_{j}^{*} - f_{ij})}{f_{j}^{*} - f_{j}^{-}} \right]
$$
(3)

Where  $w_i$  is the weight of the jth criterion which expresses their relative importance of the criteria.

3) Compute the value  $Q_i$ , i = 1,2,3,...,m, by the relation  $Q_i = v \left[ \frac{S_i - S^*}{S^* - S^*} \right] + (1 - v) \left[ \frac{R_i - R^*}{R^* - R^*} \right]$  (4)

Where  $S^*$  =  $min_i S_i$ ,  $S^-$  =  $max_i S_i$ ,  $R^*$  =  $min_i R_i$ ,  $R^-$  =  $max_i R_i$ , and v is the weight of the strategy of maximum group utility, whereas  $(1-v)$  is the weight

#### **2.2 PROMETHEE Method**

PROMETHEE is developed by Brans (1982) and further extended by Brans and Vincke (1985) and Brans and Mareschal (1994). The methodology of PROMETHEE method is described below:

1) After calculating the weights, the preference function is selected. Let  $P_{i,a1,a2}$ be the preference function associated to the criterion $c_i$ .

$$
P_{i,a1,a2} = G_i[c_i(a1) - c_i(a2)]
$$
  

$$
0 \le P_{i,a1,a2} \le 1
$$

Where  $G_i$  is a non-decreasing function of the observed deviation (d) between two alternatives a1 and a2 over the criterion $c_i$ . In this case, the Usual Criterion is used to demonstrate the calculating processes of PROMETHEE, that is, 1 is used to replace the positive deviation and the rest is replaced with 0.

2) The multiple criteria preference index  $\prod_{a} a_2$ , is then defined as the weighted average of the preference functions  $P_i$ :

$$
\prod_{a1a2} = \sum_{i=1}^{M} w_i P_{a1a2} \tag{5}
$$

3) For PROMETHEE outranking relations, the leaving flow, entering flow and the net flow for an alternative are defined by the following equations:

$$
\varphi^+(a) = \sum_{x \in A} \prod_{x \neq a} \tag{6}
$$

$$
\varphi^-(a) = \sum_{x \in A} \prod_{\alpha x},\tag{7}
$$

$$
\varphi(a) = \varphi^+(a) - \varphi^-(a) \tag{8}
$$

 $\varphi^+(a)$  is called the leaving flow,  $\varphi^-(a)$  is called the entering flow and  $\varphi$ (a) is called the net flow. The net flow values are used to indicate the outranking relationship between the alternatives. Alternative a1 outranks a2 if  $\varphi$ (a1) >  $\varphi$ (a2) and a1 is said to be indifferent to a2 if  $\varphi$ (a1) =  $\varphi$ (a2).

#### **2.3 ELECTRE III Method**

ELECTRE model is an outranking model or method to deal with Multi Criteria Decision Making (MCDM) situations in which a finite set of alternatives should be ranked from the best to the worst. For criterion j being considered, three associated thresholds are defined which are indifference (q), preference  $(p)$ , and veto $(v)$ 

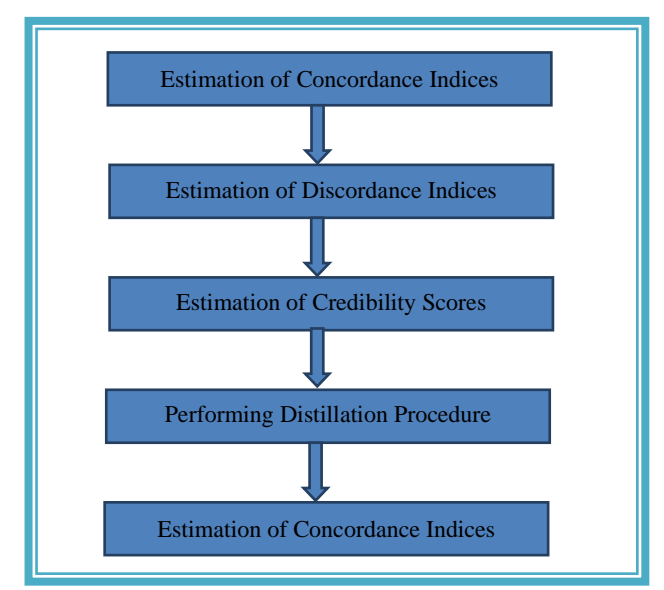

**Fig. 2: Main steps of ranking using the ELECTRE III model.**

The complete description of the ELECTRE III model is summarized in the following subsections.

1) Concordance index is calculated based on a weighted comparison of the performances over each criterion individually  $c_i$  (a, b) as per Eq. (9).

C (a, b) = 
$$
\frac{1}{W} \sum_{j=1}^{n} w_j c_j (a, b)
$$
 (9)

Where;  $W = \sum_{i=1}^{n} w_i$ 

The separate comparison indices  $c_i$  (a, b) for each criterion are calculated based on one of the following cases**:**

$$
c_j(A, b) = 1 \text{ if } g_j(a) + q_j(g_j(a)) \ge g_j(b) \text{ (10)}
$$
  
\n
$$
c_j(a, b) = 0 \text{ if } g_j(a) + p_j(g_j(a)) \le g_j(b) \text{ (11)}
$$
  
\n
$$
c_j(a, b) = \frac{g_j(a) - g_j(b) + p_j(g_j(a))}{p_j(g_j(a)) - q_j(g_j(a))} \text{ (12)}
$$

2) The veto threshold for each criterion is assigned to introduce discordance into the outranking relations. It should be noted that any outranking of b by an indicated by the concordance index can be overruled if there is any criterion for which alternative b outperforms alternative a by at least veto threshold even if all the other criteria favour the outranking of b by a as per Eq. (13).

$$
g_j(b) \ge g_j(a) + v_j(g_j(a)) \quad (13)
$$
  
D<sub>j</sub>(a,b) = 0 if  $g_j(b) \le g_j(a) + p_j(g_j(a)) \quad (14)$ 

$$
D_j(a,b) = 1 \text{ if } g_j(b) \ge g_j(a) + v_j(g_j(a)) \tag{15}
$$

$$
D_j(a,b) = \frac{g_j(b) - g_j(a) - p_j(g_j(a))}{v_j(g_j(a)) - p_j(g_j(a))} \quad (16)
$$

3) The degree of credibility of outranking is calculated based on concordance and discordance indices according to the one of the following two cases:

$$
S(a,b) = C(a,b) \text{ if } D_j(a,b) = C_j(a,b), \, \Psi_j \tag{17}
$$

$$
S(a,b) = C(a,b) \prod_{j \in \Psi} (a,b) \frac{1 - D_j(a,b)}{1 - C(a,b)}
$$
(18)

Where,  $\Psi(a,b)$  is the set of criteria for which  $D_i(a,b)$  $>c_i$  $(a,b)$ .

- 4) Ranking is based on a qualification score for each alternative and it is calculated as follows:
- 5) Set  $\lambda_0$  equals to the maximum value of S(a,b) in credibility matrix (A) as per Eq. (19).

$$
\lambda_0 = \max_{a, b \in A} S(a, b) \tag{19}
$$

A cut-off level of outranking  $\lambda_1$  is defined as the largest outranking score which is just less than the maximum outranking score minus the discrimination threshold as per Eq. (20).

$$
\lambda_1 = \max_{\{S(a,b) < \lambda_0 - s(\lambda_0)\}} S(a,b) \tag{20}
$$

Where,  $s(\lambda_0)$  is the discrimination threshold at the maximum level of outranking  $\lambda_0$ . At initial cut-off level, a outranks b if  $S(a,b)$  is greater than the cut-off level and  $S(a,b)$  exceeds S(b,a) by more than the discrimination threshold (see Eq. (23)) satisfying the condition, given in Eq. (22).

$$
s(\lambda_0) = 0.3 - 1.5\lambda_0 \tag{21}
$$

aSb if 
$$
S(a,b) > \lambda_1
$$
 and  $S(a,b) - S(b,a) > s(\lambda)$  (22)

Every time a outranks b, a is given a score of +1 (strength) and b is given −1 (weakness). For each alternative, the strengths and weaknesses are added together to give a final qualification score.

#### **3. ILLUSTRATIVE EXAMPLE**

Karsak and Kuzgunkaya (2002) proposed a fuzzy multiple objective programming approaches for the selection of a flexible manufacturing system. The authors had considered eight alternative flexible manufacturing systems and seven criteria. Five criteria were expressed objectively, and two criteria were expressed subjectively. These seven criteria are Reduction of labour cost (RLC, %), Reduction in WIP (RWP, %), Reduction in setup cost (RSC, %), Increase in market response (IMR), Increase in quality (IQ), Capital and maintenance cost (CMC, \$1000), Floor space used (FSU, sq. ft.)

**Step 1.** Data of attributes of example is given in table 1

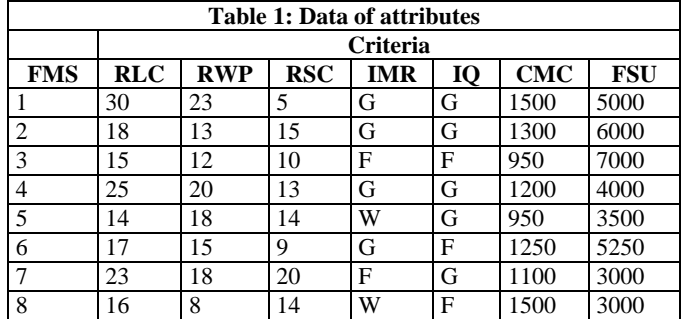

**Step 2.** Linguistic rating variables are converted into number values, good as 8, fair as 5 and worst as 2 and objective values are given in table 2.

**Step 3.** Objective values of the FMS selection criteria, which are given in table 2 are normalized. RLC, RWP, RSC, IMR, IQ are beneficial criteria and higher values are desirable. CMC and FSU are non-beneficial criteria, and lower values are desirable. The normalized values are given in table 3.

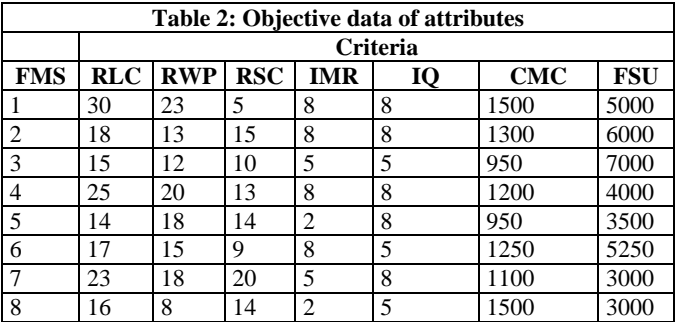

| Table 3: Normalized data of attributes |            |            |            |      |      |            |            |
|----------------------------------------|------------|------------|------------|------|------|------------|------------|
|                                        | Criteria   |            |            |      |      |            |            |
| <b>FMS</b>                             | <b>RLC</b> | <b>RWP</b> | <b>RSC</b> | IMR  | 10   | <b>CMC</b> | <b>FSU</b> |
|                                        |            |            | 0.25       |      |      | 0.63       | 0.6        |
| 2                                      | 0.6        | 0.56       | 0.75       |      |      | 0.73       | 0.5        |
| 3                                      | 0.5        | 0.52       | 0.5        | 0.62 | 0.62 |            | 0.43       |
| $\overline{4}$                         | 0.83       | 0.87       | 0.65       |      |      | 0.79       | 0.75       |
| 5                                      | 0.47       | 0.78       | 0.7        | 0.25 |      |            | 0.85       |
| 6                                      | 0.57       | 0.65       | 0.45       |      | 0.62 | 0.76       | 0.57       |
| 7                                      | 0.77       | 0.78       |            | 0.62 |      | 0.86       |            |
| 8                                      | 0.53       | 0.35       | 0.7        | 0.25 | 0.62 | 0.63       |            |

**Step 4.** Relative importance of criteria is decided by decision maker and given table 4

**Step 5.** The weights of the attributes computed using AHP is given in table 4.

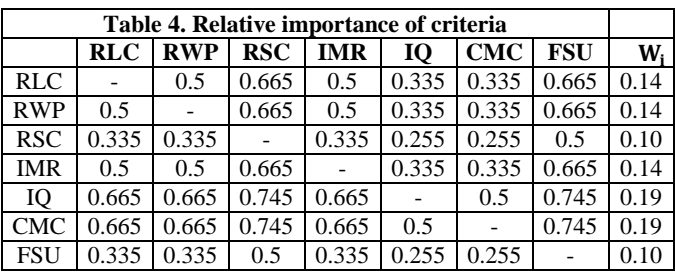

**Step 6.** Now VIKOR, improved PROMETHEE and ELECTRE III are applied individually to rank the alternatives and results are compared.

# **VIKOR Method**

1) The best  $f_j^*$  and worst  $f_j^-$  values of all criterion functions are determined using equation (1) and given in table 5.

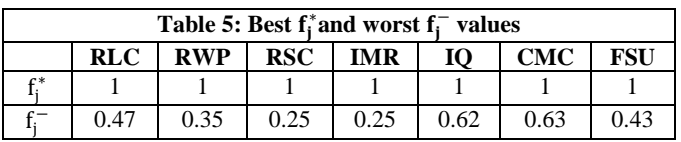

2) Value of  $\frac{w_i(f_j^*-f_{ij})}{f_j^* - f_{ij}}$  $\frac{(x_j - y_j)}{(f_j^* - f_j^-)}$  is calculated and given in table 6.

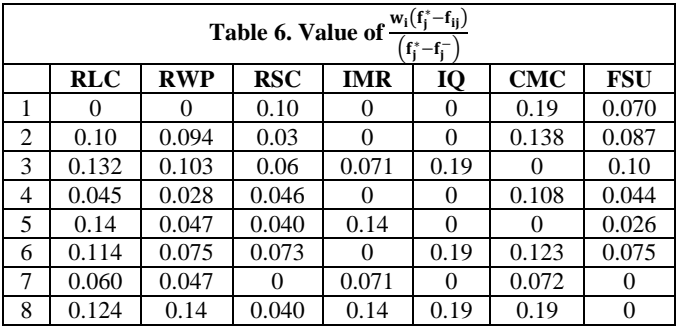

3) Based on the Table 6, Eq. (2), Eq. (3) and Eq. (4) values of  $S_i$ ,  $R_i$  and  $Q_i$  are obtained for each alternative, as shown in Table 7. Here, the  $Q_i$  value of each alternative is calculated using each  $\nu$  value as  $\nu = 0.5$ .  $S^* = 0.250$ ,  $S^- = 0.824$ ,  $R^* = 0.072$ ,  $R^- = 0.19$ 

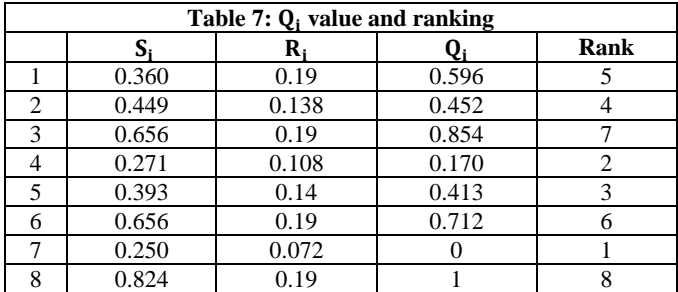

# **Improved PROMETHEE Method**

1) Contribution of the alternatives in terms of each separate criterion is compared and preference functions are

calculated. 1 for the positive deviation and the rest is replaced with 0.

| Table 8: Preference values related to RLC |  |  |  |  |  |  |  |  |
|-------------------------------------------|--|--|--|--|--|--|--|--|
|                                           |  |  |  |  |  |  |  |  |
|                                           |  |  |  |  |  |  |  |  |
|                                           |  |  |  |  |  |  |  |  |
|                                           |  |  |  |  |  |  |  |  |
|                                           |  |  |  |  |  |  |  |  |
|                                           |  |  |  |  |  |  |  |  |
|                                           |  |  |  |  |  |  |  |  |
|                                           |  |  |  |  |  |  |  |  |
|                                           |  |  |  |  |  |  |  |  |

Similarly preference values are calculated for all the criteria.

2) The multiple criteria preference index  $\prod_{a} a_{a}$  is then defined as the weighted average of the preference functions  $P_i$  is calculated using equation (5)

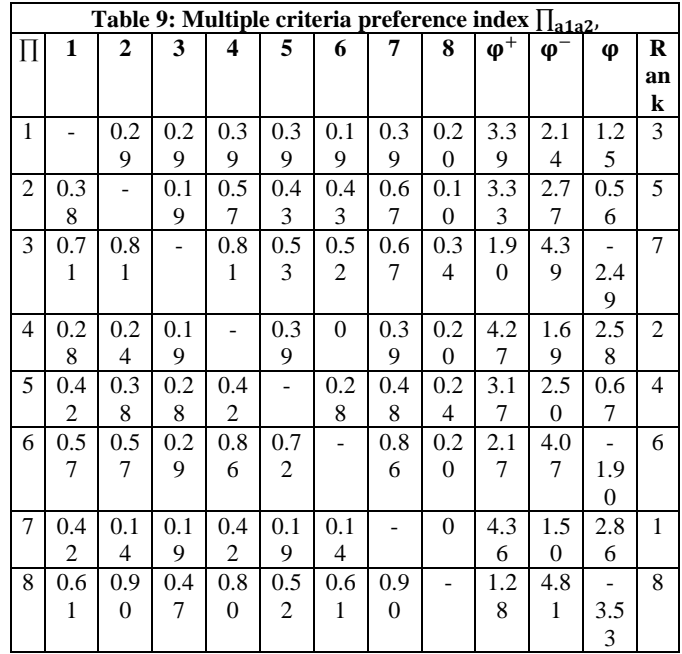

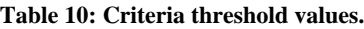

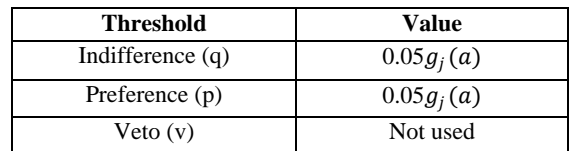

3) On the basis of the net flow values, the case companies are ranked and rank is given in table 9.

# **ELECTRE III Method**

1) Indifference, preference and veto threshold for problem taken is given in table 10 belowPreference threshold

values and indifference threshold values are calculated and listed in table 11.

2) Concordance index, C(a,b), is calculated for each pair of alternatives according to the equation (9). The separate comparison indices  $c_i(a,b)$  used in equation (9) for each criterion are calculated according to the equation (10), (11) and (12).

Similarly it is calculated for each pair of alternatives.

- 3) From the values concordance index is calculated. As no veto threshold is used, so degree of credibility of outranking is equal to concordance index. Credibility index is given table 13.
- 4) Value of  $\lambda_0$  is find out according to equation (19)  $\lambda_0 = 1$ , And a cut-off level of outranking  $\lambda_1$  is find out using equation (20) and (21)  $s(\lambda_0) = 0.3 - 0.15\lambda_0 = 0.15$

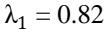

 $C(1,2)$ 

|                | Table 11. Preference and indifference threshold values |            |            |        |       |            |        |
|----------------|--------------------------------------------------------|------------|------------|--------|-------|------------|--------|
|                | <b>RLC</b>                                             | <b>RWP</b> | <b>RSC</b> | IMR    | 10    | <b>CMC</b> | FSU    |
|                | 0.05                                                   | 0.05       | 0.0125     | 0.05   | 0.05  | 0.0315     | 0.03   |
| $\overline{c}$ | 0.03                                                   | 0.028      | 0.0375     | 0.05   | 0.05  | 0.0365     | 0.025  |
| 3              | 0.025                                                  | 0.026      | 0.025      | 0.031  | 0.031 | 0.05       | 0.0215 |
| $\overline{4}$ | 0.0415                                                 | 0.0435     | 0.0325     | 0.05   | 0.05  | 0.0395     | 0.0375 |
| 5              | 0.0235                                                 | 0.039      | 0.035      | 0.0125 | 0.05  | 0.05       | 0.0425 |
| 6              | 0.0285                                                 | 0.0325     | 0.0225     | 0.05   | 0.031 | 0.038      | 0.0285 |
|                | 0.0385                                                 | 0.039      | 0.05       | 0.031  | 0.05  | 0.043      | 0.05   |
| 8              | 0.0265                                                 | 0.0175     | 0.035      | 0.0125 | 0.031 | 0.0315     | 0.05   |

**Table 12: Separate comparison indices for 1 and 2**

| $g_j(1) + p_j(g_j(1))$ | $g_j(2)$ | $c_i(1,2)$ | W    | wc <sub>i</sub> (1,2) |  |  |  |
|------------------------|----------|------------|------|-----------------------|--|--|--|
| 1.05                   | 0.6      |            | 0.14 | 0.14                  |  |  |  |
| 1.05                   | 0.56     | 1          | 0.14 | 0.14                  |  |  |  |
| 0.2625                 | 0.75     | $\theta$   | 0.10 | $\overline{0}$        |  |  |  |
| 1.05                   | 1        | 1          | 0.14 | 0.14                  |  |  |  |
| 1.05                   | 1        | 1          | 0.19 | 0.19                  |  |  |  |
| 0.6615                 | 0.73     | $\theta$   | 0.19 | 0                     |  |  |  |
| 0.63                   | 0.5      |            | 0.10 | 0.10                  |  |  |  |
| 0.71                   |          |            |      |                       |  |  |  |
|                        |          |            |      |                       |  |  |  |
| <b>RLC</b>             |          |            |      |                       |  |  |  |
| <b>RWP</b>             |          |            |      |                       |  |  |  |
| <b>RSC</b>             |          |            |      |                       |  |  |  |
| <b>IMR</b>             |          |            |      |                       |  |  |  |
| IQ                     |          |            |      |                       |  |  |  |
| <b>CMC</b>             |          |            |      |                       |  |  |  |
| <b>FSU</b>             |          |            |      |                       |  |  |  |

**Table 13: Credibility index table**

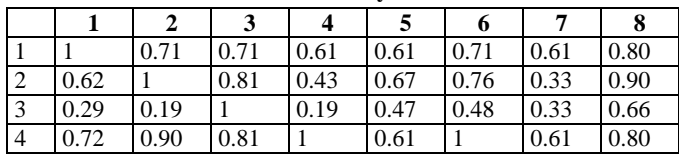

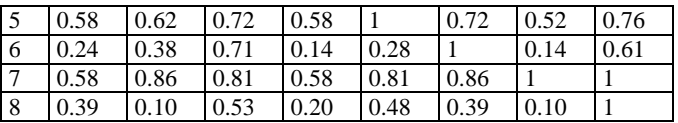

5) Now using the eq. (22) it is find out that which alternative outranks the other alternatives and a table is made for strength, weakness and for the final score or qualification. On the basis of the qualification score, the case companies are ranked and ranking is given in table below.

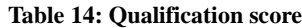

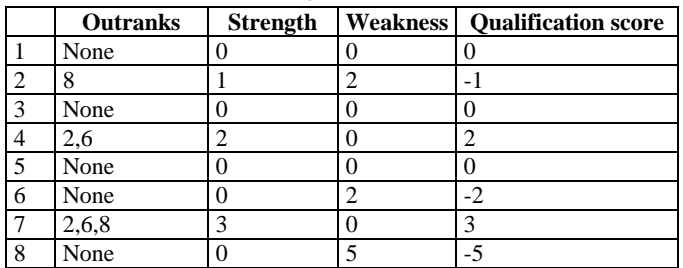

# **4. DISCUSSION & CONCLUSION**

Comparative ranking of alternatives on the basis of VIKOR, improved PROMETHEE and ELECTRE III indicates the set {7, 4} as good alternatives. The alternatives ranked highest are 7 and 4, of which alternative 7 is the ideal according to the criteria RSC, IQ, FSU and closet to ideal according to the criteria IMR, CMC and closer to ideal according to criteria RLC and RWP. As an alternative for a final solution, alternative 7 could be considered the best compromise. To decide which method to apply, matching methods with classes of appropriate problems are needed. The validation procedures have to be developed, and application feasibility should be explored. Researchers are challenged to provide a guide for choosing the method that is both theoretically well founded and practically operational to solve real life problems.

# **REFERENCES**

- [1] Shang, J. and Sueyoshi, T., "A unified framework for the selection of a flexible manufacturing system", European Journal of Operational Research, 85, 1995, 297-315.
- [2] Shiang, T. L., "A fuzzy DAE/AR approach to the selection of manufacturing system", Computer and industrial engineering, 54, 2008, 66-76.
- [3] Talluri, S., Whiteside, M. M. and Seipel, S. J., " A non parametric stochastic procedure for FMS evaluation", European Journal of Operational Research, 124, 2000, 529-538.
- [4] Karsak, E. E. and Kuzgunkaya, O., " A fuzzy multiple objective programming approach for the selection of a flexible manufacturing system", International Journal of Production Economics, 79, 2002, 101-111.
- [5] Tian-tian, D., Yi-sheng, F. Y., and Yu, M., 'Macro-site selection of wind/solar hybrid power station based on ELECTRE-II', Renewable and Sustainable Energy Reviews, 3, 2014, 194–204.
- [6] Marzouk, M., 'ELECTRE III model for value engineering applications', Automation in Construction 20, 2011, 596–600.
- [7] Anand, G. and Kodali, R., 2008. Selection of lean manufacturing systems using the PROMETHEE. Journal of Modelling in Management, 3 (1), 40–70.
- [8] Brans, J.P., Mareschal, B., and Vincke, P., 1984. PROMETHEE: a new family of outranking methods in multicriteria analysis. Proceedings of Operational Research, 84, Amsterdam, North Holland, 477–490.

[9]